MPLS [L3VPN](https://zhiliao.h3c.com/questions/catesDis/100) [Tracert](https://zhiliao.h3c.com/questions/catesDis/633) **[张猛](https://zhiliao.h3c.com/User/other/142862)** 2022-03-11 发表

## 组网及说明

服务器---12504F-AF1----12054F-AF2-----S5130---------M9K-------------友商设备---------友商设备-------终端 10.116.113.94 10.255.255.5 10.0.103.222 10.0.101.254 10.160.50.5 172.16.255.

5 172.17.9.99

两台12504F-AF之间为MPLS L3VPN组网,以上中间设备均为三层设备。

问题描述

现场发现服务器ping终端不通,于是在125-1上tracert 172.17.9.99,发现只有到远端PE的第一跳:

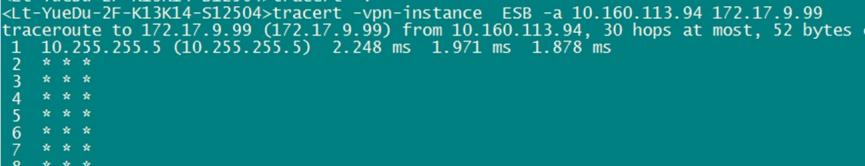

而在S5130上tracert终端地址, 有中间的多跳:<br><HNLT-OSS2.O-GUITANG2F-SW1>tracert -a 10.160.51.1 172.17.9.99<br>traceroute to 172.17.9.99 (172.17.9.99) from 10.160.51.1, 30 hops at most, 40 bytes e<br>1 10.0.101.254 (10.0.101.254) 10.805 ms 2.1

中间设备都开启了ip ttl-expires enable, 但是在125上tracert终端没有中间其它三层设备。

## 过程分析

在125-1上ping终端上一跳地址172.16.255.5是可以ping通的,但是tracert该地址则是两跳直达,只有 远端PE和目的设备两跳:

<Lt-YueDu-2F-K13K14-S12504>tracert -vpn-instance ESB -a 10.160.113.94 172.16.255.5<br>traceroute to 172.16.255.5 (172.16.255.5) from 10.160.113.94, 30 hops at most, 52 bytes<br>1 10.255.5 (10.255.5) 2.227 ms 1.967 ms 1.958 ms<br>2

MPLS组网内有ttl复制的相关配置:

[H3C]mpls ttl propagate ?

public Specify public network packets -----------公网默认开启

vpn Specify VPN packets -------------私网默认关闭

但是设备实现上,ttl只有一个开关,只要有一个开启的就会默认复制。

现网就是默认开启了公网的TTL复制功能,导致远端PE 125-2在报文发送的时候,TTL从标签复制到内

层。导致tracert探测时无法TTL减到1,进而不到其他节点,只有远端PE和目的地址两跳。

## 解决方法

现场可以 undo mpls ttl propagate public undo mpls ttl propagate vpn 之后reset mpls ldp,可以将默认TTL复制功能关闭来恢复。